# **flowws** *Release 0.3.0*

**Jun 24, 2020**

## Contents:

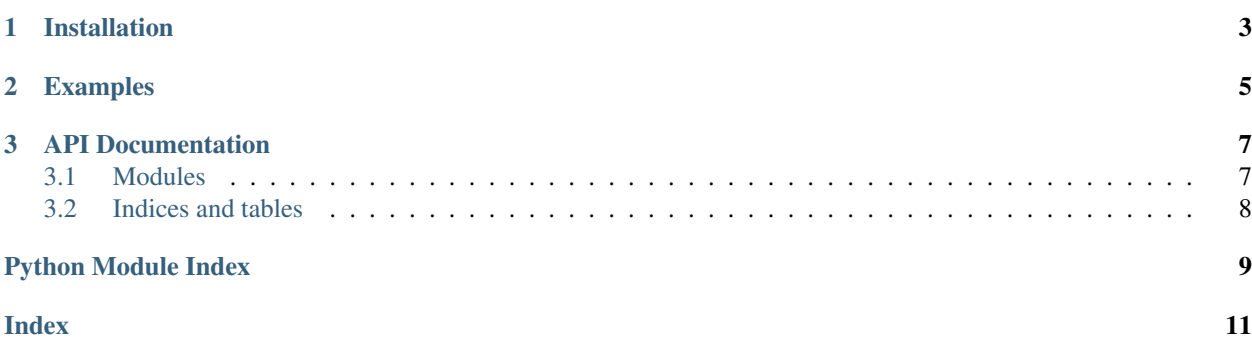

flowws-freud is an in-development set of modules to create reusable pipelines for scientific simulations using [freud.](https://freud.readthedocs.io)

flowws-freud is being developed in conjunction with [flowws](https://github.com/klarh/flowws) and [flowws-analysis.](https://github.com/klarh/flowws-analysis) See their documentation for an overview of how to use the modules found here and other useful modules for analysis and visualization of simulation data, respectively.

## CHAPTER 1

## Installation

<span id="page-6-0"></span>Install flowws-freud from PyPI:

pip install flowws-freud

Alternatively, install from source:

pip install git+https://github.com/klarh/flowws-freud.git#egg=flowws-freud

# CHAPTER 2

Examples

<span id="page-8-0"></span>Consult the [flowws-examples](https://github.com/klarh/flowws-examples) project for examples using flowws-freud modules.

## CHAPTER 3

### API Documentation

<span id="page-10-2"></span><span id="page-10-0"></span>Browse more detailed documentation [online](https://flowws-freud.readthedocs.io) or build the sphinx documentation from source:

```
git clone https://github.com/klarh/flowws-freud
cd flowws-freud/doc
pip install -r requirements.txt
make html
```
### <span id="page-10-1"></span>**3.1 Modules**

```
class flowws_freud.LocalDensity(**kwargs)
     Compute the local density of particles in the system
```
#### **Parameters**

- **histogram\_bins** Number of bins to use in the histogram plot
- **r\_max** Maximum radial distance
- **diameter** Smoothing diameter to use in the density calculation

```
run(scope, storage)
     Compute and provide the local density
```

```
class flowws_freud.RDF(**kwargs)
```
Compute and plot the radial distribution function (RDF)

#### **Parameters**

- **bins** Number of bins to use
- **r** min Minimum radial distance
- **r\_max** Maximum radial distance
- **bond\_max** Render bonds that have length up to the given distance
- **bond\_width** Width of drawn bonds, if enabled

```
run(scope, storage)
```
Compute and provide the RDF

```
class flowws_freud.SmoothBOD(*args, **kwargs)
     Compute and display Bond Orientational Order Diagrams (BOODs)
```
#### Parameters

- **num\_neighbors** Number of neighbors to compute
- **use\_distance** Use distance, rather than num\_neighbors, to find bonds
- **r\_max** Maximum radial distance if use\_distance is given
- **on\_surface** Restrict the BOOD to be on the surface of a sphere
- **average** If True, average the BOOD
- **average\_keys** List of scope keys to generate distinct series when averaging

#### **run**(*scope*, *storage*)

Compute the bonds in the system

#### **class** flowws\_freud.**Steinhardt**(*\*\*kwargs*)

Compute the Steinhardt order parameter of particles in the system

#### Parameters

- **histogram\_bins** Number of bins to use in the histogram plot
- **l** Spherical harmonic degree of the order parameter
- **r\_max** Maximum radial distance to consider for neighbors (if given)
- **num\_neighbors** Number of neighbors to use; overrules r\_max if given
- **r\_guess** Characteristic distance for finding num\_neighbors neighboring particles

**run**(*scope*, *storage*)

Compute and provide the Steinhardt order parameter

## <span id="page-11-0"></span>**3.2 Indices and tables**

- genindex
- modindex
- search

Python Module Index

<span id="page-12-0"></span>f

flowws\_freud, [7](#page-10-1)

## Index

## <span id="page-14-0"></span>F

flowws\_freud (*module*), [7](#page-10-2)

## L

LocalDensity (*class in flowws\_freud*), [7](#page-10-2)

## R

RDF (*class in flowws\_freud*), [7](#page-10-2) run() (*flowws\_freud.LocalDensity method*), [7](#page-10-2) run() (*flowws\_freud.RDF method*), [8](#page-11-1) run() (*flowws\_freud.SmoothBOD method*), [8](#page-11-1) run() (*flowws\_freud.Steinhardt method*), [8](#page-11-1)

## S

SmoothBOD (*class in flowws\_freud*), [8](#page-11-1) Steinhardt (*class in flowws\_freud*), [8](#page-11-1)